## **Logging In**

- 1. To log in to Global AlertLink, enter a valid user name and password and click the Login button.
- 2. Check "Remember my login" to allow your browser to remember your login credentials for each attempt. Note: This requires specific settings on your client machine.

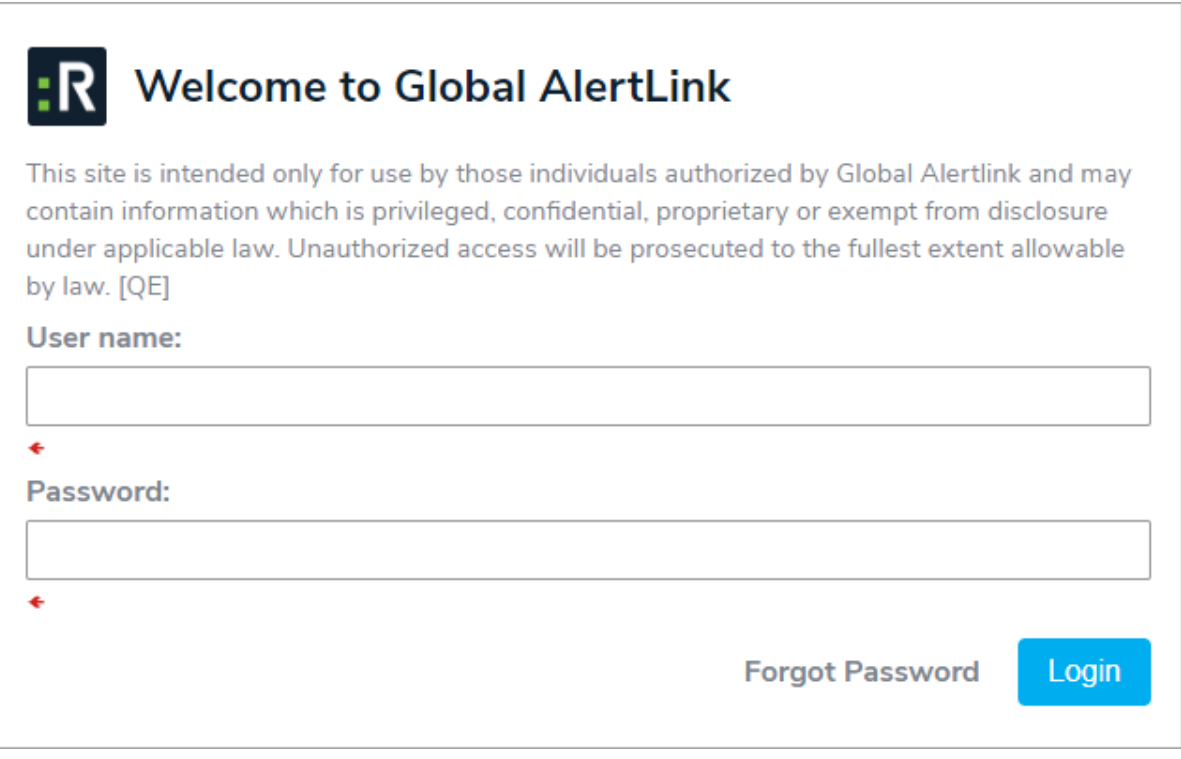